## SAP ABAP table BUPA BUSINESS PARTNER ERPCREA1 {BusinessPartner ERP Create Confirmation Message Type}

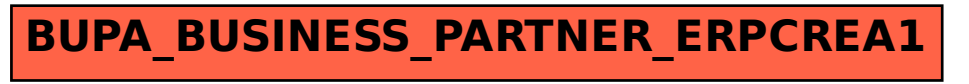